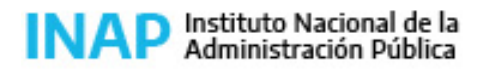

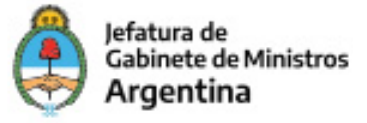

# **SISTEMA NACIONAL DE CAPACITACION DISEÑO DE LA ACTIVIDAD**

#### **Nombre**

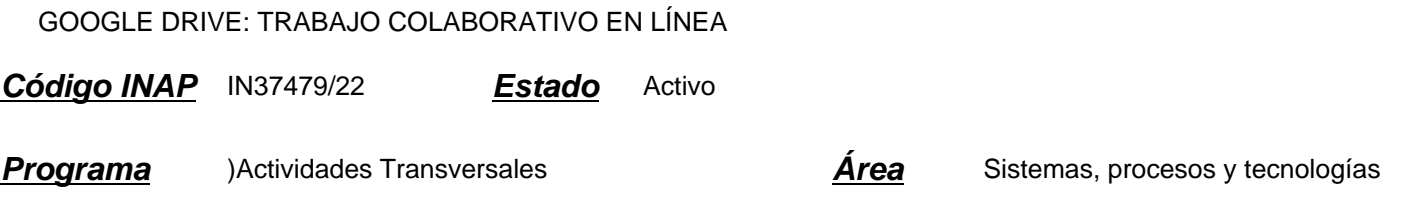

#### **Fundamentación**

Propósito: desarrollo y/o fortalecimiento de capacidades

En el mundo del trabajo, en la actualidad y en el futuro, la inclusión de herramientas tecnológicas que agilicen el desarrollo de las actividades y mejoren la eficiencia de los procesos es indiscutible. Del mismo modo, lo son las estrategias y herramientas que favorecen y facilitan el trabajo colaborativo, la cooperación entre los equipos y la creación conjunta. Para avanzar hacia un mejor y mayor aprovechamiento de estas tecnologías, herramientas y estrategias, esta actividad contribuye al desarrollo de capacidades digitales y saberes que emporen a los agentes públicos en relación con el uso y aprovechamiento de herramientas y estrategias para el trabajo colaborativo en línea.

A partir de lo mencionado, y en línea con la Propuesta Formativa del INAP, en la presente actividad prevalecen los siguientes tipos de saberes: Saber (saberes objetivados sobre la realidad organizados en sistemas de conceptos y teorías) - Saber hacer (saberes de acción vinculados con la capacidad de intervenir).

### **Contribución esperada**

Se espera que los participantes desarrollen capacidades digitales en relación con:

- el uso de herramientas ofimáticas en línea;
- el trabajo colaborativo virtual;
- la producción, guarda y disponibilidad de información digital.

#### Para los organismos:

Se espera que las organizaciones públicas cuenten con personal que desarrolle sus actividades aplicando herramientas en línea de forma individual y colaborativamente, optimizando tiempos y canales de comunicación.

### **Perfil del participante**

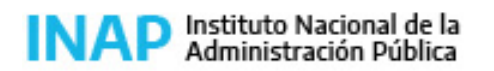

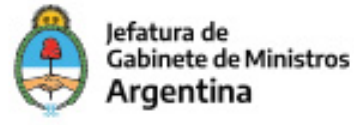

Este curso está destinado a los agentes que se desempeñan en organismos de la Administración Pública Nacional. El participante debe poseer o crear una cuenta Google para poder realizar el curso.

# **Objetivos**

Se plantean los siguientes objetivos:

- Obtener información aplicando los formularios de Google Drive.
- Reconocer diferentes tipos de archivos disponibles en Gogle Drive y sus particularidades.
- Generar documentos en línea en forma individual y en colaboración con otros.
- Publicar documentos en la web.
- Valorar la importancia de la edición compartida de documentos.

### **Contenido**

UNIDAD 1: INTRODUCCIÓN A GOOGLE DRIVE Qué es Google Drive. Entorno. Configuración. Explorador. Opciones. Búsqueda.

#### UNIDAD 2: ARCHIVOS

Formatos. Opciones. Editar. Insertar. Formato. Herramientas. Complementos. Crear archivos. Subir archivos.

UNIDAD 3: COMPARTIR

Compartir documentos. Configurar permisos de lectura y escritura. Acceso público y privado. Colaboradores. Carpetas.

#### UNIDAD 4: TRABAJO EN EQUIPO

Comentarios. Notificaciones. Historial de versiones. Publicación.

UNIDAD 5: FORMULARIOS

Introducción a formularios. Entorno. Configuración. Tipos de preguntas. Enviar. Publicar. Respuestas.

#### UNIDAD 6: INFORMACIÓN ÚTIL

Información complementaria. Liberar espacio. Solucionar problemas. Recuperar archivo. Asignar propiedad de documento. Dejar de compartir. Google fotos.

### **Estrategias metodológicas y recursos didácticos**

- Actividades introductorias: presentaciones personales y referencias sobre su situación laboral con respecto a la herramienta informática que es objeto del curso, lectura de material introductorio al tema, recorrido por plataforma educativa para conocer las diferentes áreas propuestas, lectura de información actual sobre el tema.

- Actividades de desarrollo: de distinto tipo y complejidad, para ensayar el uso de las herramientas disponibles y avanzar en la elaboración progresiva de productos parciales.

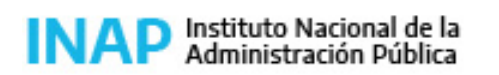

Secretaría de Gestión y Empleo Público

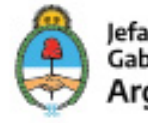

Jefatura de Gabinete de Ministros Argentina

- Actividades integradoras: realización de un producto integrador en cuya elaboración se ponen en juego las habilidades y saberes desarrollados durante el curso mediante la producción de un documento descriptivo de su ambiente laboral y sus funciones. Los participantes diseñan y crean un formulario temático y aportan información en un documento compartido sobre la importancia de haber realizado el curso y las posibilidades de aplicación a sus tareas cotidianas.

El tutor/a coordina los espacios de intercambio en foros, orienta los aprendizajes y estimula la participación con aportes.

Los participantes contarán con los siguientes recursos en el aula virtual: materiales didácticos, espacios de consultas para comunicarse con el docente, áreas de intercambio con participantes de la actividad y canales de entrega para la presentación de trabajos prácticos parciales semanales.

# **Descripción de la modalidad**

Virtual tutorado

# **Bibliografía**

Ayuda y soporte Google Drive.

# **Evaluación de los aprendizajes**

De proceso: a lo largo del curso, a partir de las actividades con avances parciales y el intercambio en los foros.

-Evaluación de producto: el participante deberá aprobar el total de los trabajos prácticos semanales, cumplir las consignas de participación y realizar un trabajo integrador.

Criterios de evaluación:

- Aplicación de los contenidos y habilidades desarrolladas en el curso (50%)
- Ajuste a las consignas de los trabajos requeridos por el docente (40%)
- Prolijidad de los productos presentados (10%).

# **Instrumentos para la evaluación**

- Grilla de evaluación de los TP.
- Historial Google Drive y notificaciones enviadas por la herramienta.

Instrumentos para la evaluación de la actividad: encuesta de satisfacción INAP.

### **Requisitos de Asistencia y aprobación**

Los participantes deberán:

- Resolver las consignas que el tutor/a pueda enviar a los foros.
- Enviar todos los trabajos prácticos de cada proceso en los tiempos indicados y aprobar el 80% del total.

# **Duración (Hs.)**

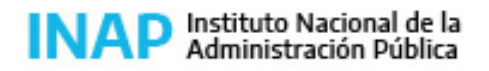

Secretaría de Gestión y Empleo Público

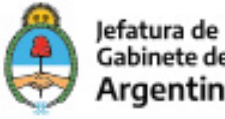

Gabinete de Ministros Argentina

20

# **Detalle sobre la duración**

20 horas distribuidas en 3 semanas.

### **Lugar**

Campus virtual INAP

# **Perfil Instructor**

Experto en temas de informática aplicada, con amplio conocimiento sobre educación a distancia virtual y de la Administración Pública Nacional.

# **Origen de la demanda**

INAP

# **Prestadores Docentes**

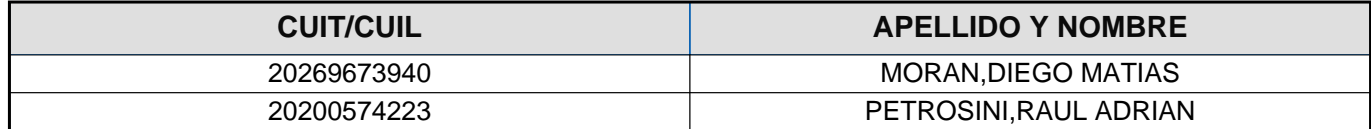